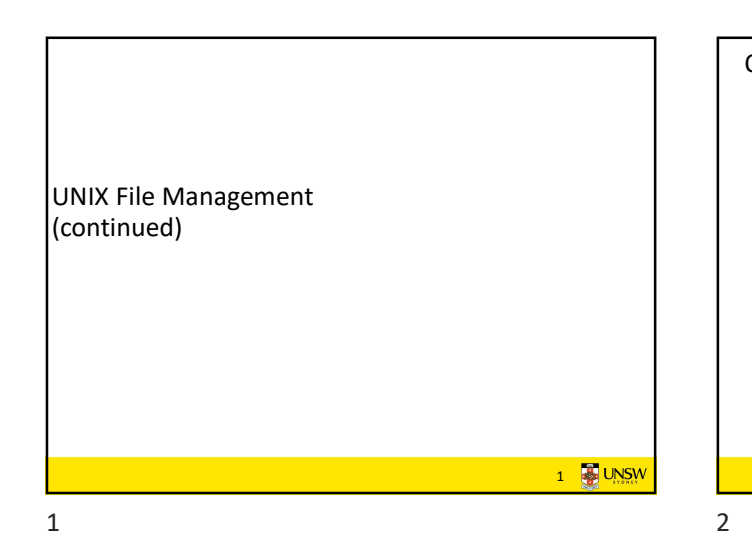

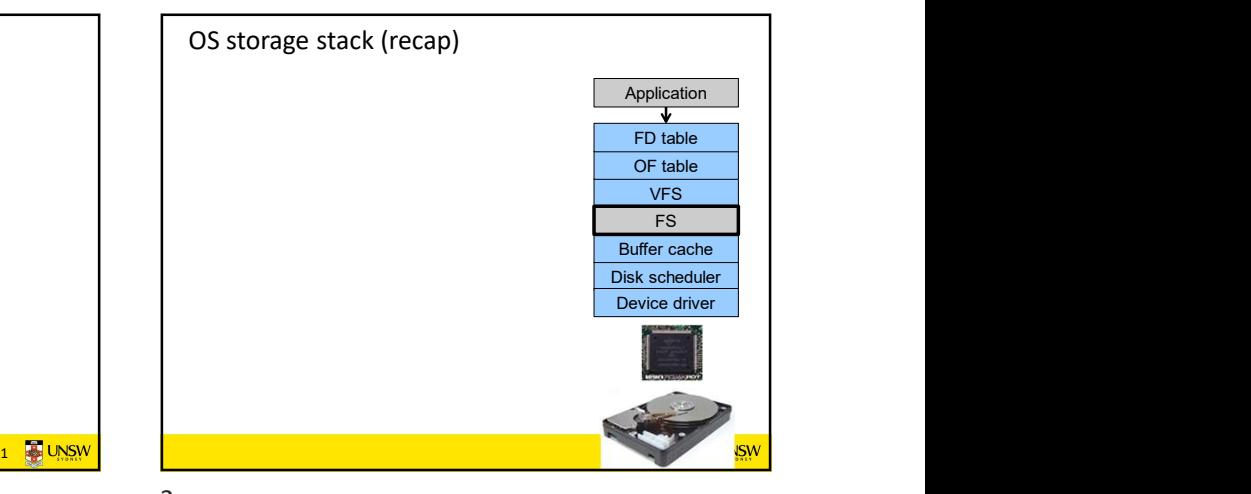

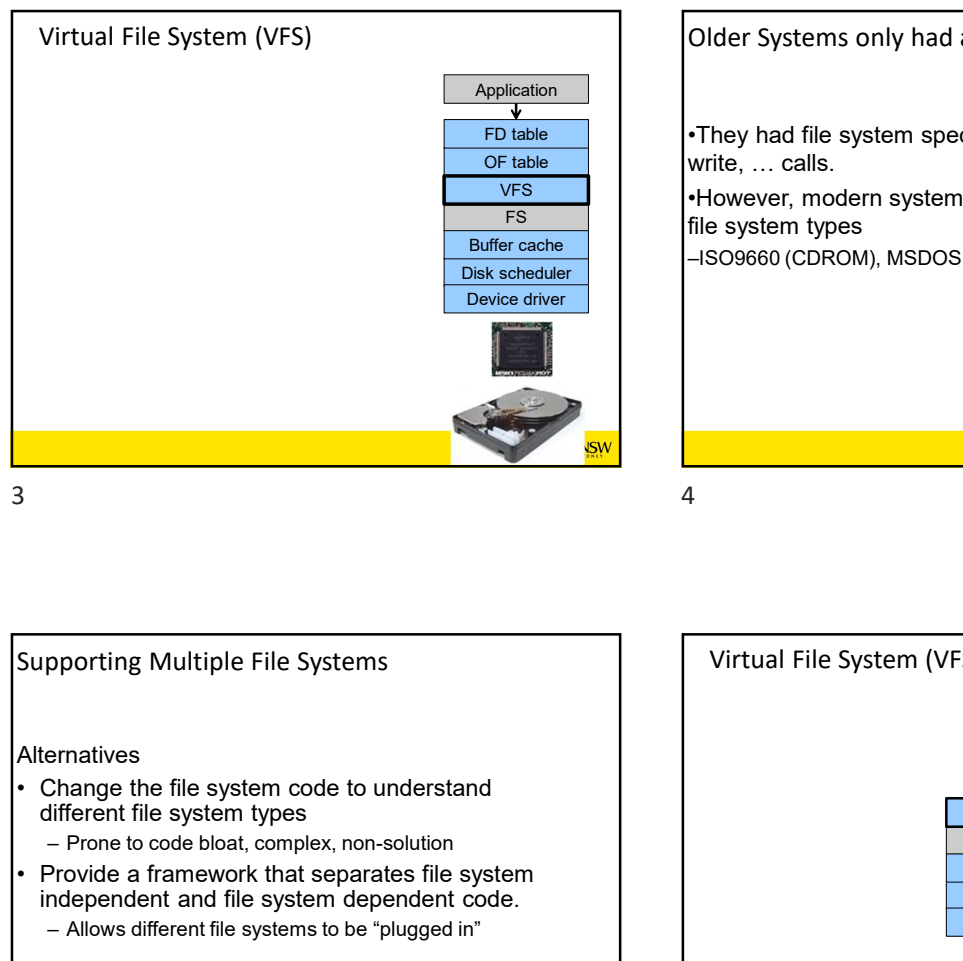

FS **FS i** lile system types **interval interval interval interval interval interval interval interval interval interval interval interval interval interval interval interval interval inte** VFS •However, modern systems need to support many Buffer cache<br>
—ISO9660 (CDROM), MSDOS (floppy), ext2fs, tmpfs OF table Vrite, ... calls. FD table **FD** into  $\bullet$  They had file system specific open, close, read, 4 **4** UNSW Older Systems only had a single file system

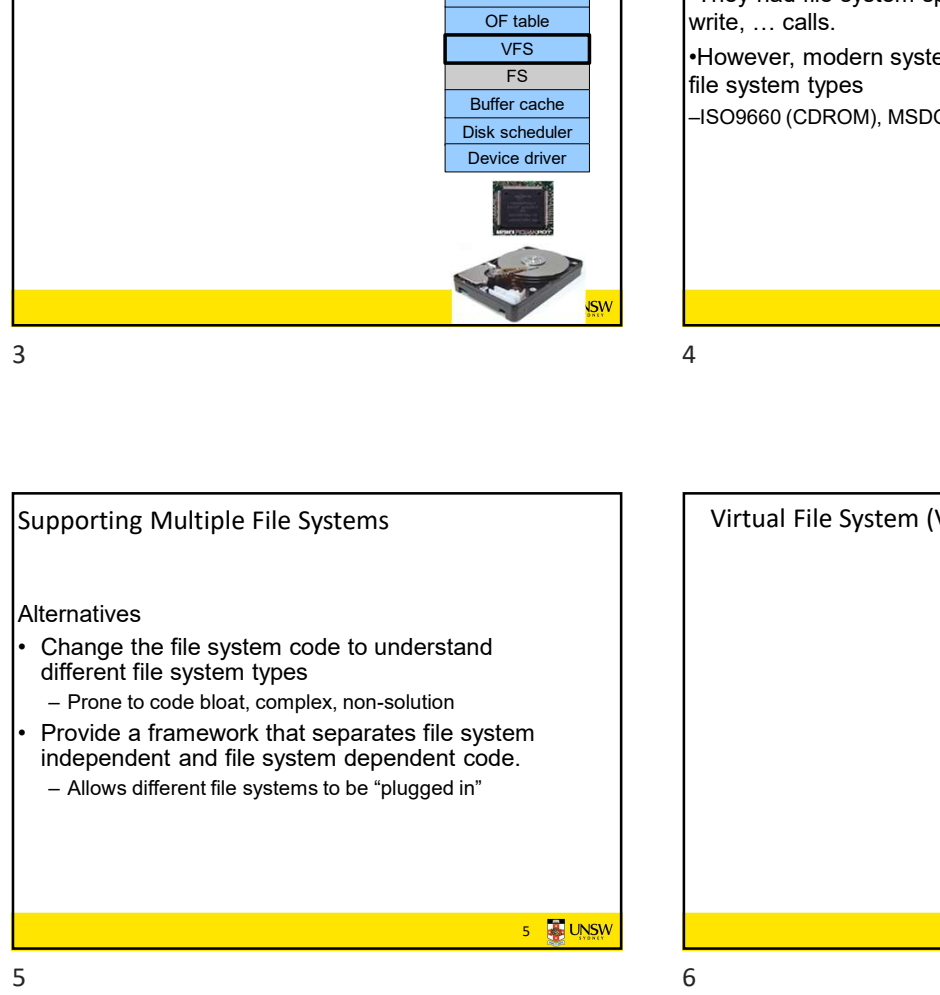

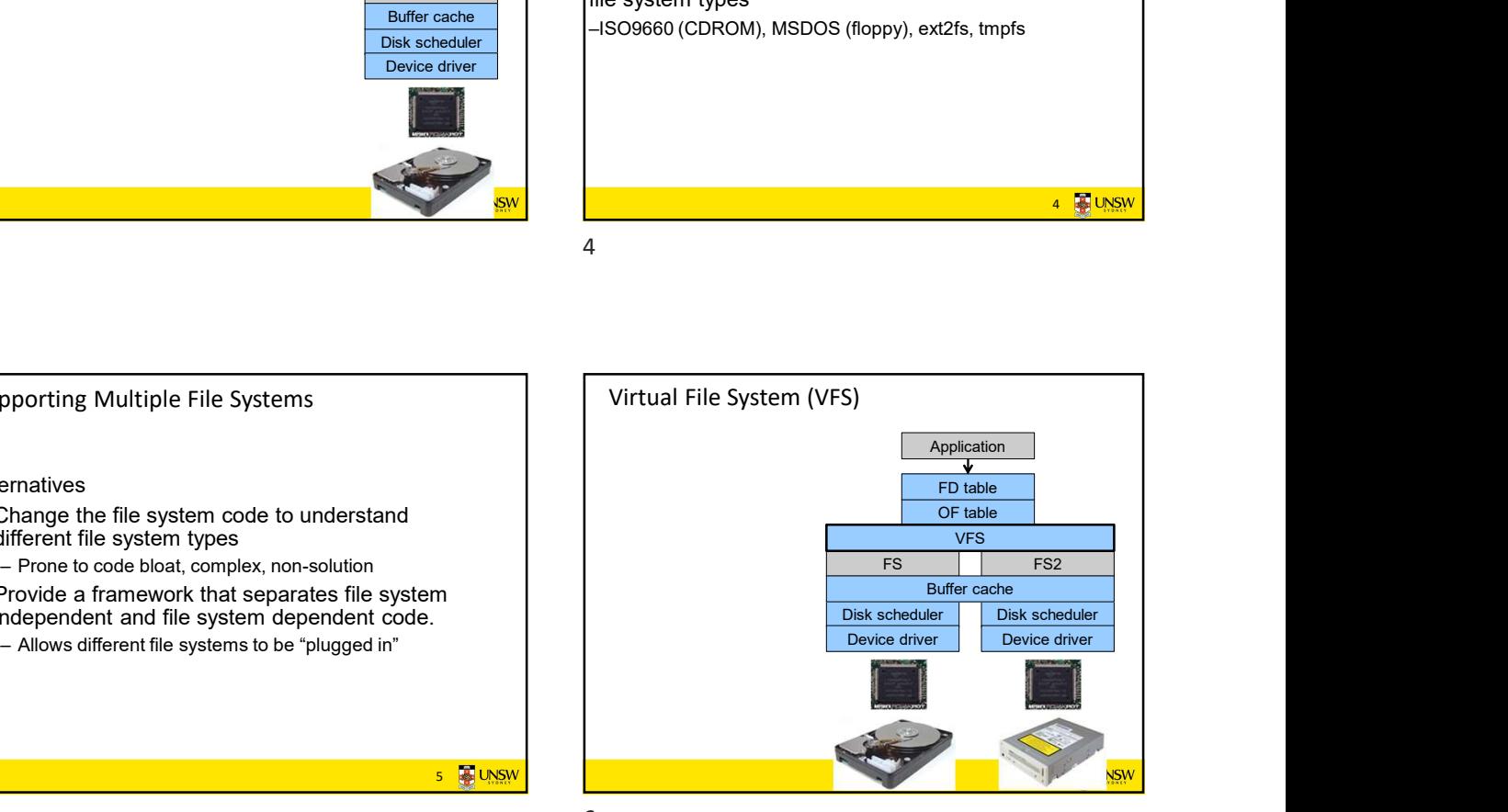

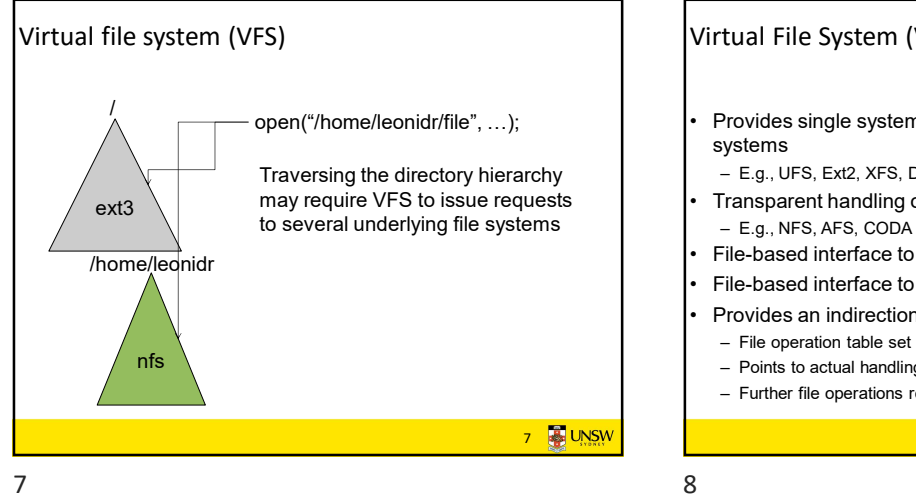

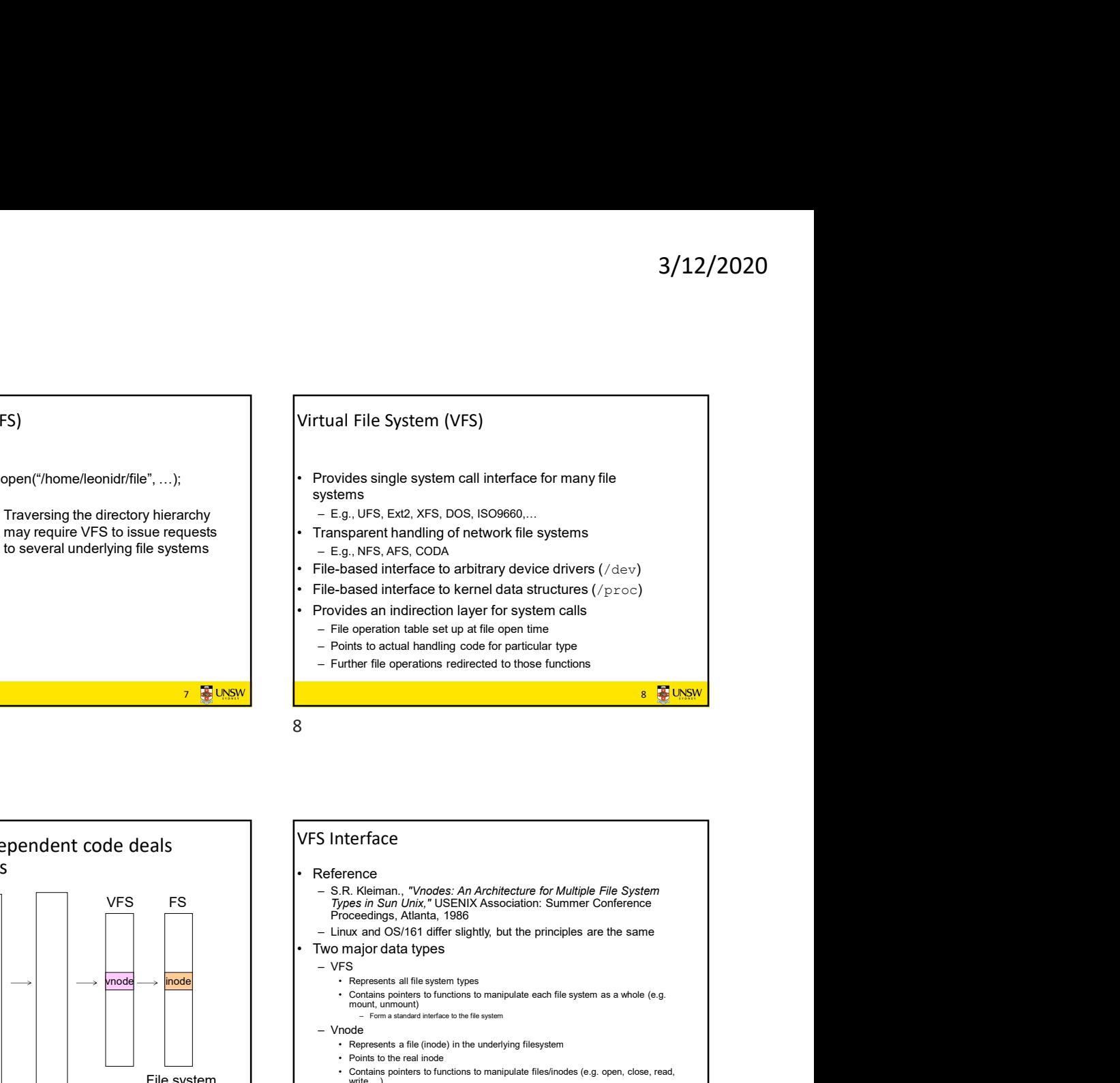

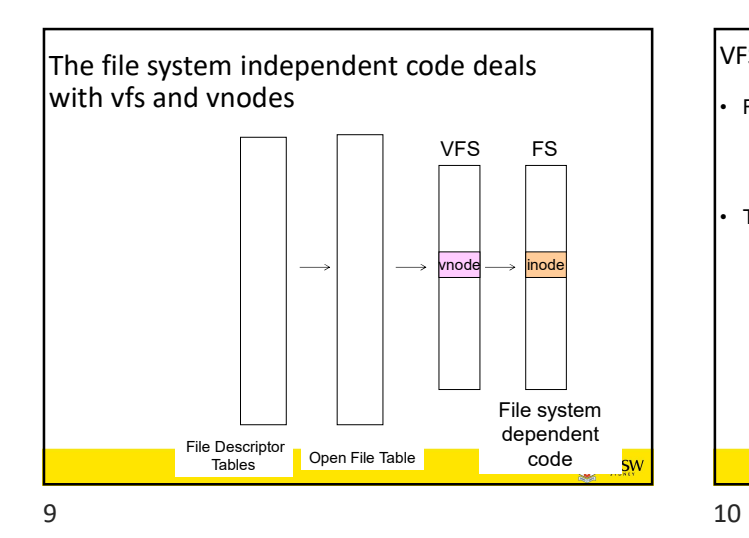

11 **4** UNSW Vfs and Vnode Structures t vnode<br>Generic vid, gid (FS-independent) | extime, atime, mtime fields and the set of the set of the set of the set of the set of the set of the set of the set of the set of t  $f$ s\_data  $\qquad \qquad$ vnode ops FS-specific ext2fs\_read ext2fs\_write  $\qquad \qquad$ FS-specific Block group number implementation of vnode operations  $11$  12

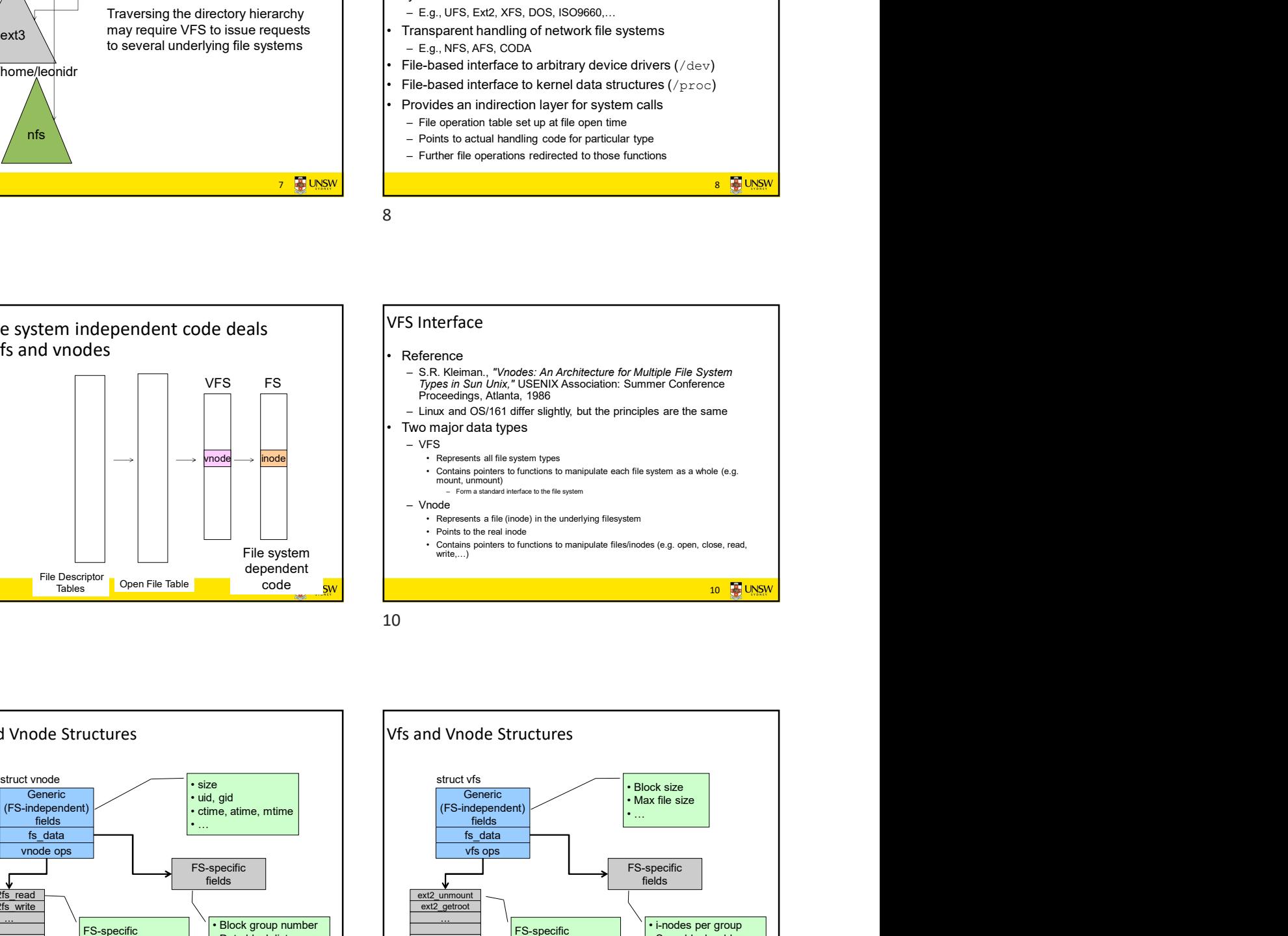

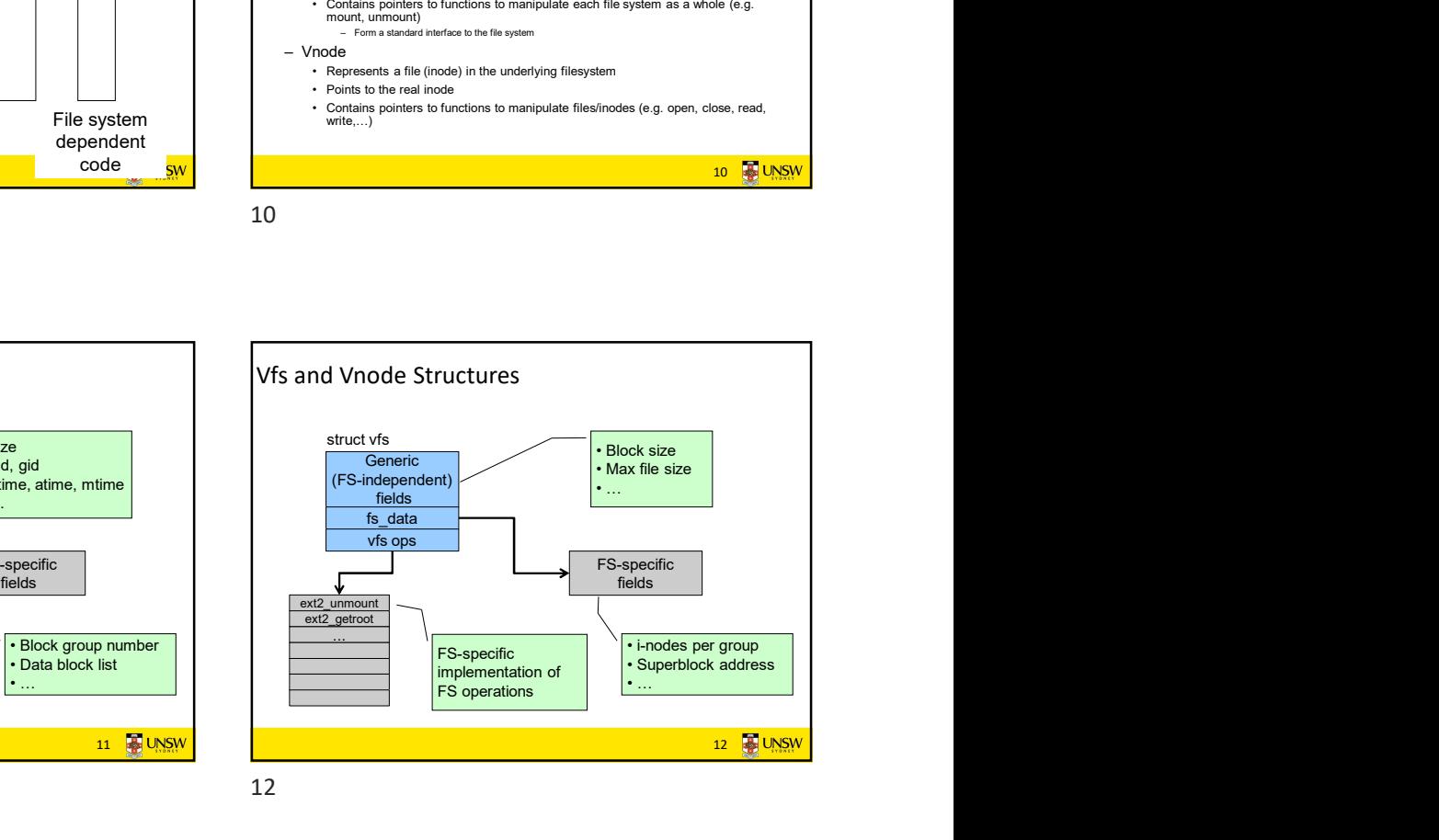

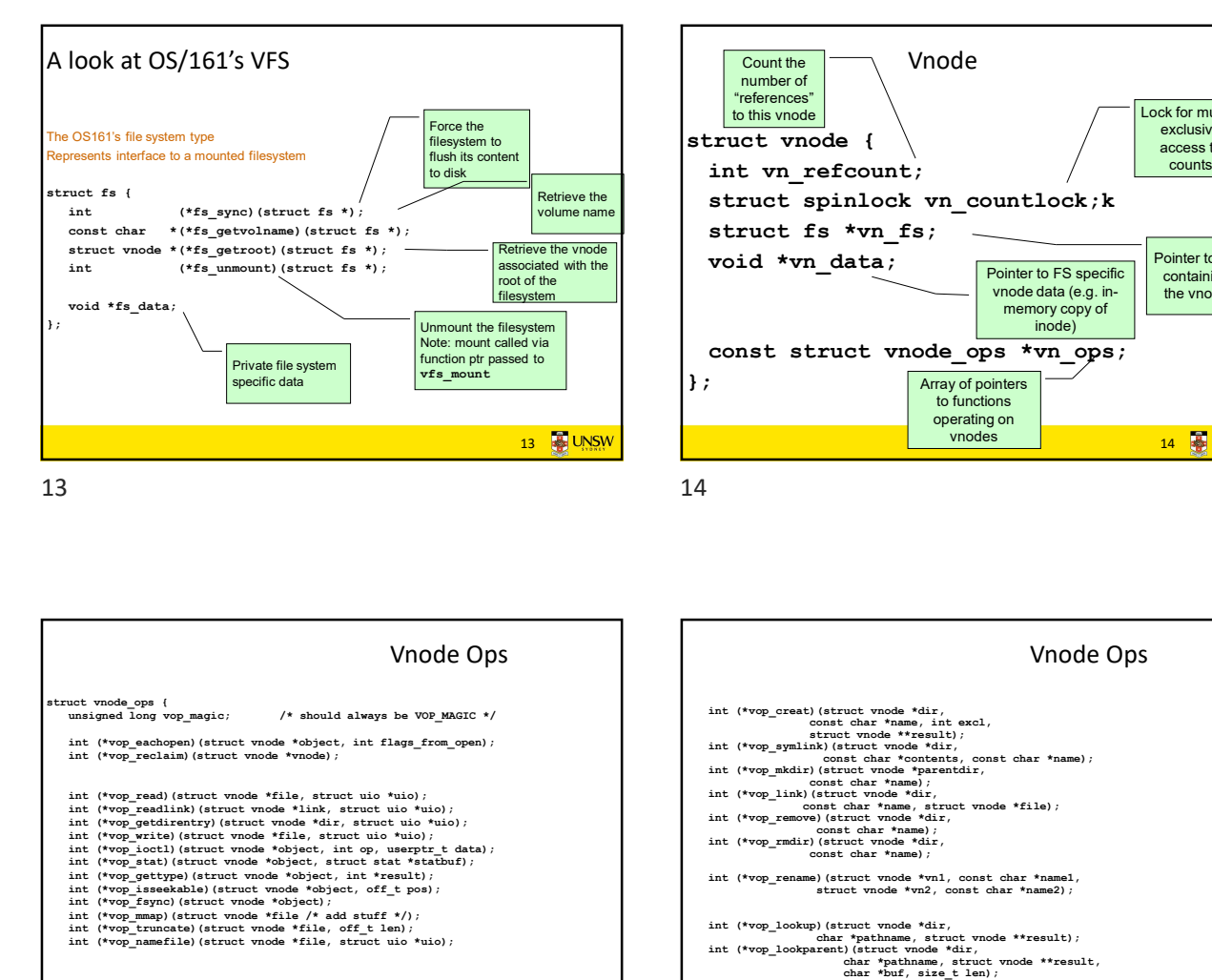

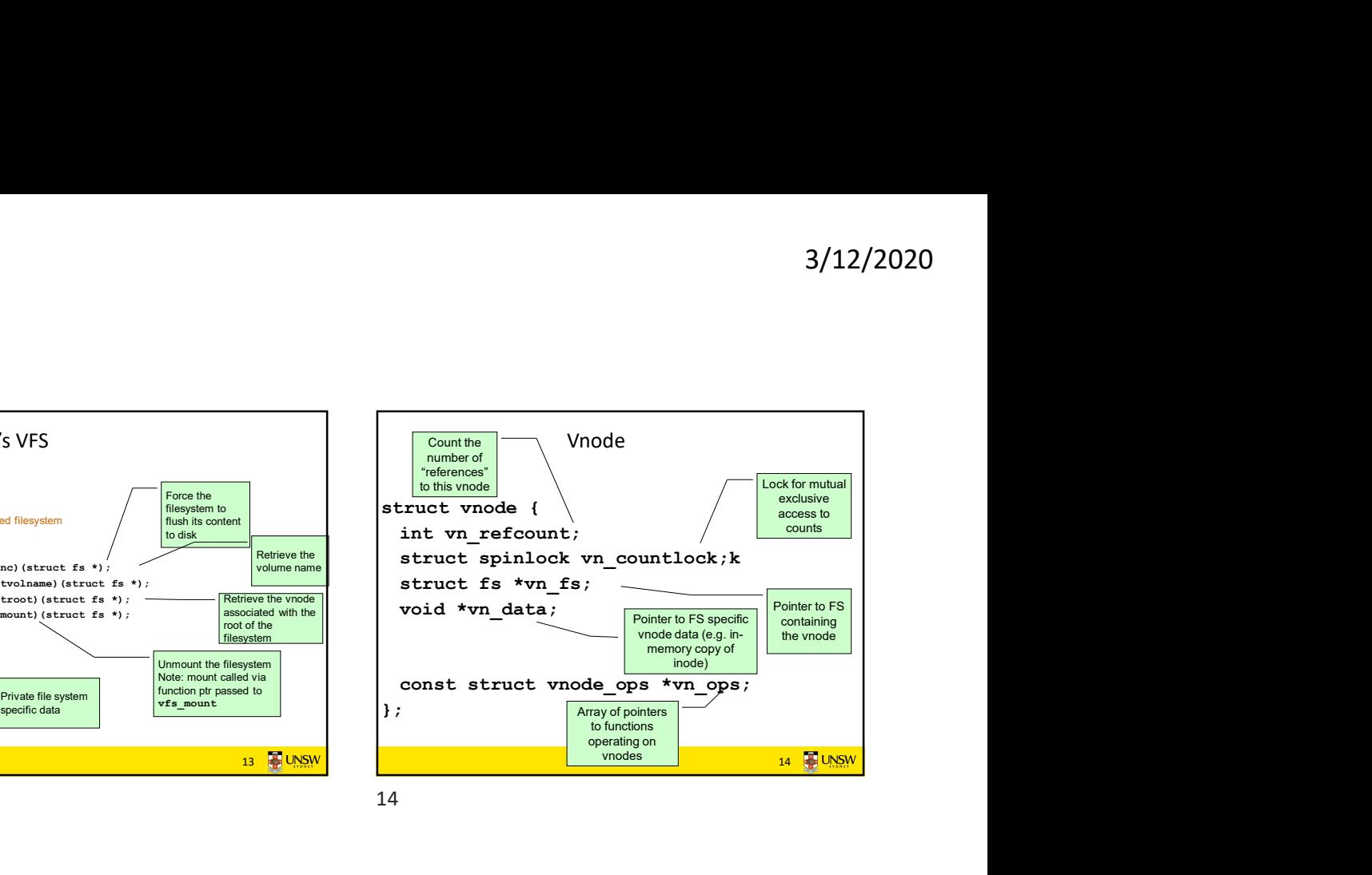

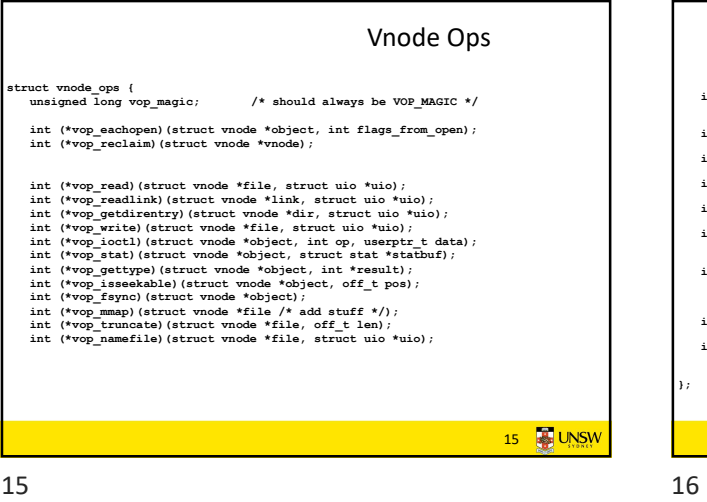

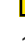

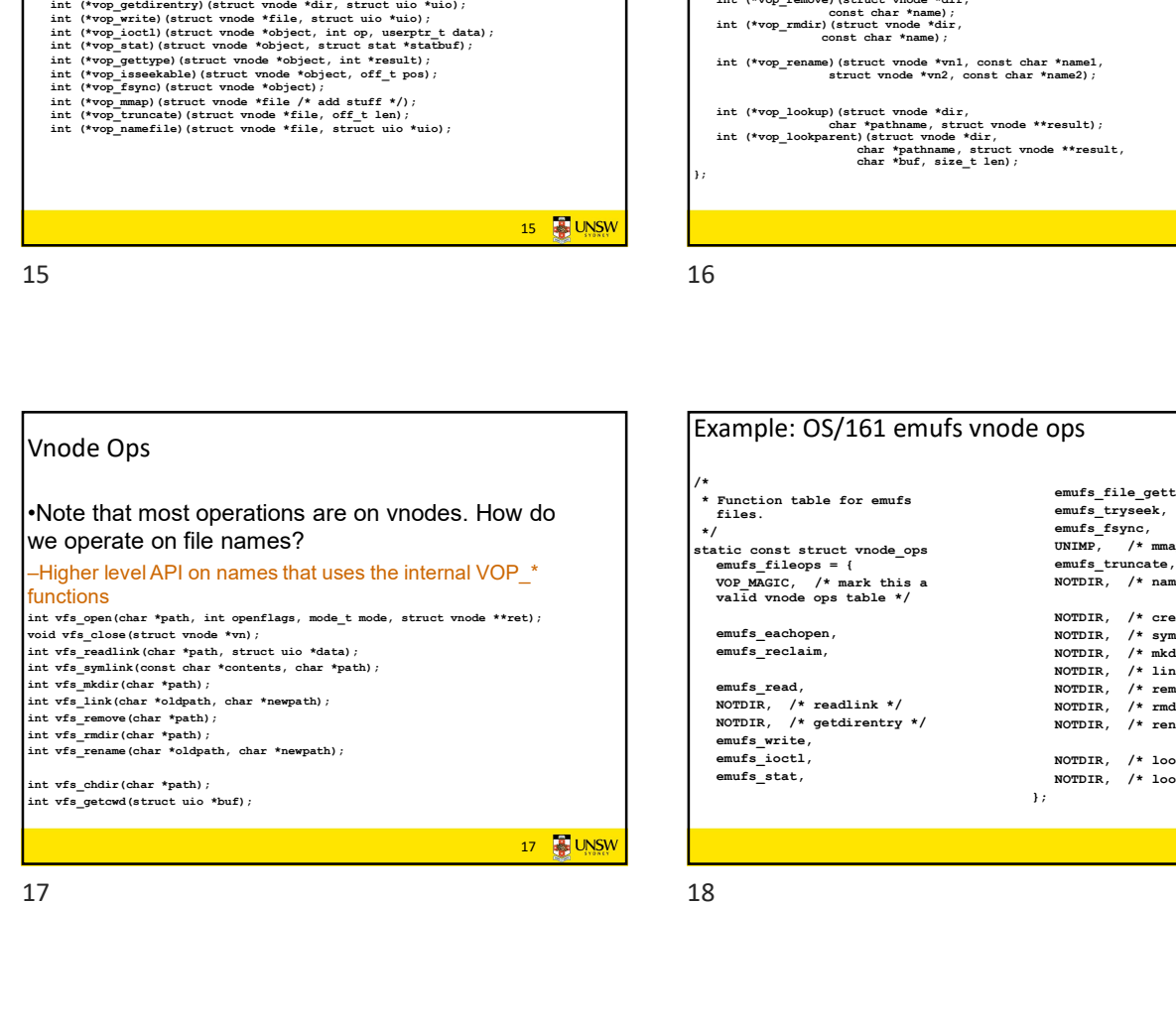

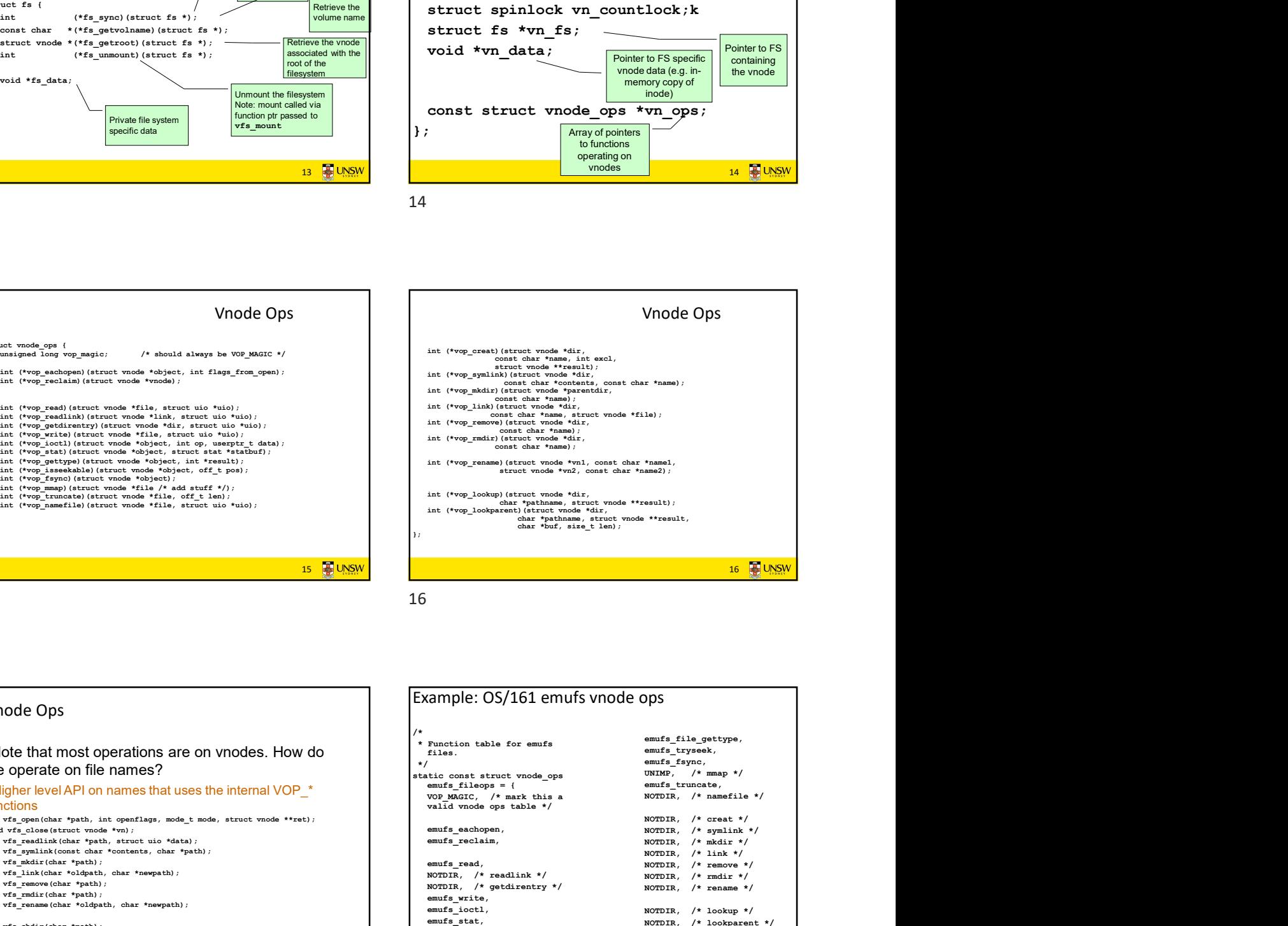

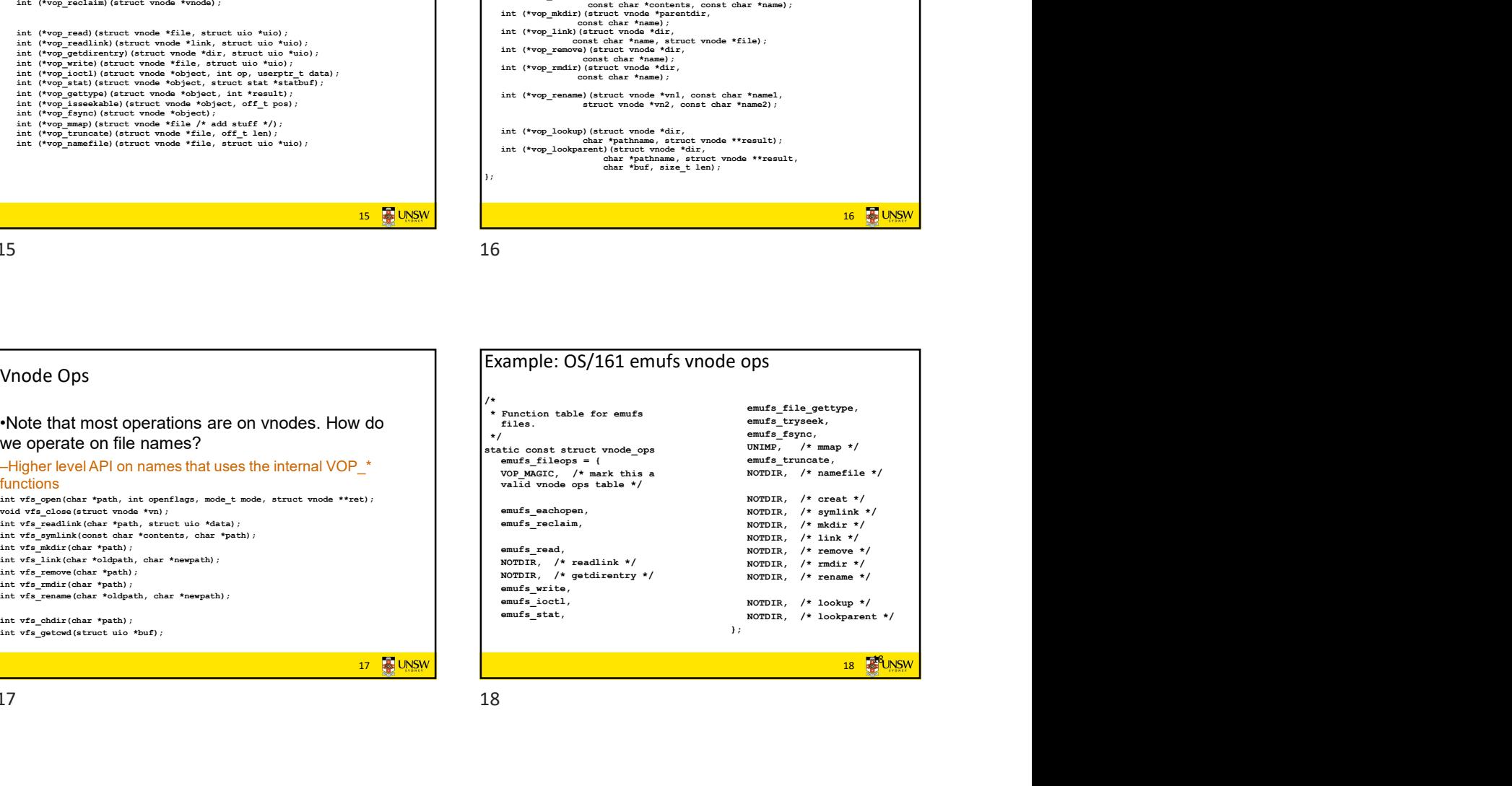

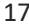

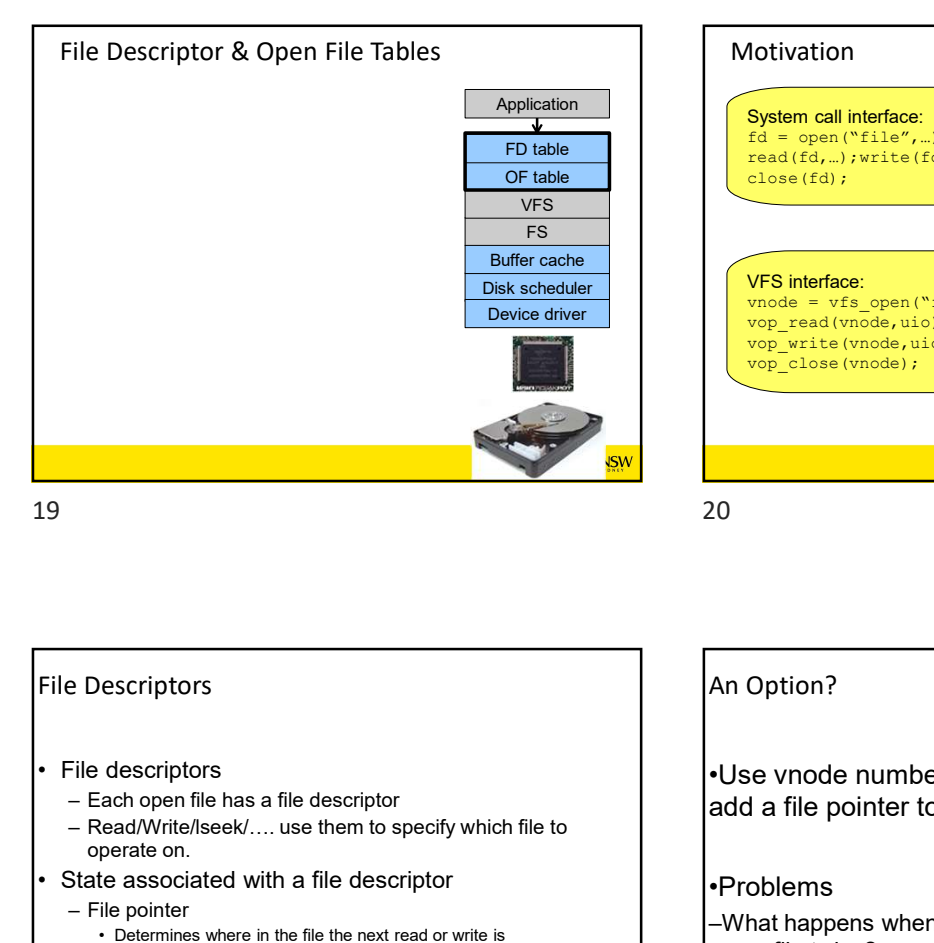

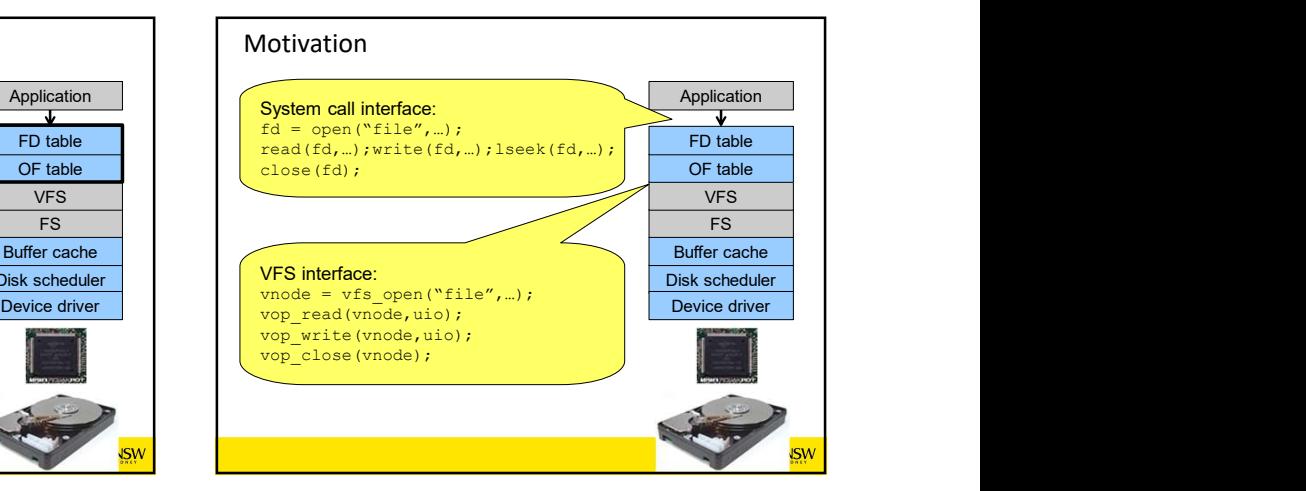

21 **2** UNSW File Descriptors – Filo table<br>
From call interfering and table<br>
From call interfering and table<br>
Fig. C and table<br>
Fig. C and table<br>
Fig. C and table<br>
Fig. concertains<br>
<br>
Europe and table<br>
<br>
Descriptors<br>
<br>
<br>
<br>
<br>
<br>
<br>
<br>
<br>
<br>
<br>
<br>
<br>
<br>
<br>
<br>
<br>
<br> Founde<br>
The contract of the contract of the contract of the contract of the contract of the contract of the contract of the contract of the contract of the contract of the contract of the contract of the contract of the co operate on. File Descriptors<br>
File descriptors<br>
File descriptors<br>
File Descriptors<br>
File Descriptors<br>
File descriptors<br>
- Each open file has a file descriptor<br>
- Each open file has a file descriptor<br>
- State associated with a file d Figure Control of the Control of the Control of the Control of the Control of the Control of the Control of the Control of the Control of the Control of the Control of the Control of the Control of the Control of the Contr **Buffer cache**<br>
Device diver<br>
Device diver<br>
Device diver<br>
Device diver<br>
Device diver<br>
Device diver<br>
Device diver<br>
Device diver<br>
very and the inter state is<br>
very able the next read or wite is<br>
and a file pointer to the<br> • Determines where in the file the next read or write is performed Distribution<br>
Mathematics of the content of the content of the content of the content of the content of the content of the content of the content of the content of the content of the content of the content of the conten **Example 1.** We calculate the file of the file of the file of the file of the file of the file of the file of the file of the file of the file of the file of the file of the file of the file of the file of the file of the An Option? •Use vnode numbers as file descriptors and add a file pointer to the vnode •Problems –What happens when we concurrently open the same file twice? •We should get two separate file descriptors and file pointers…. 21 22

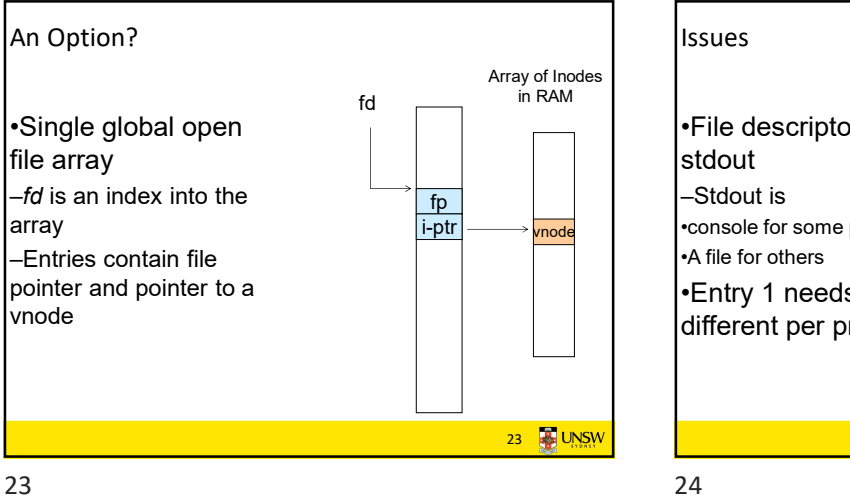

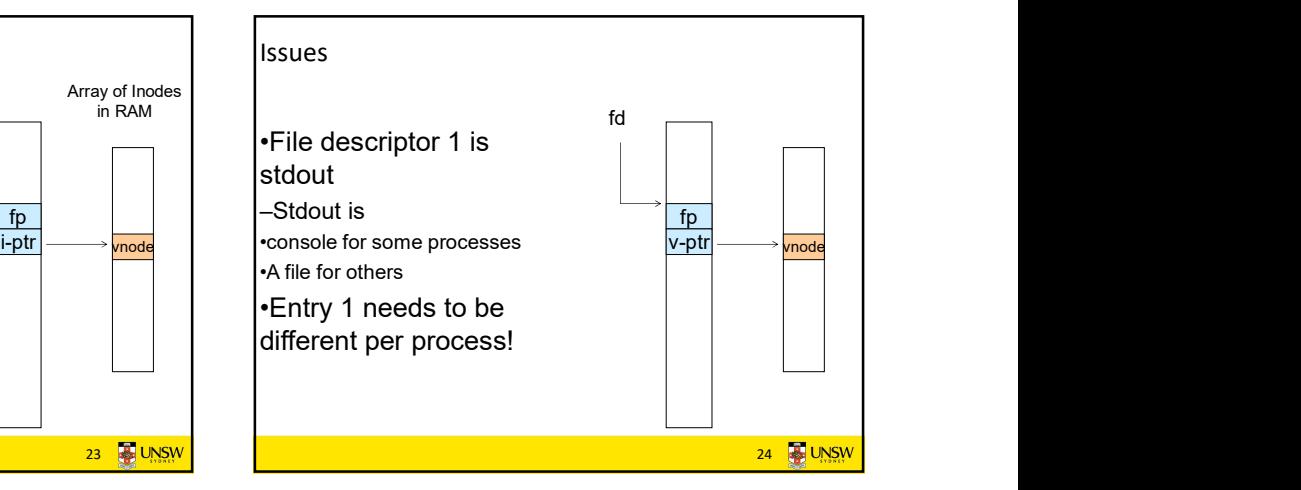

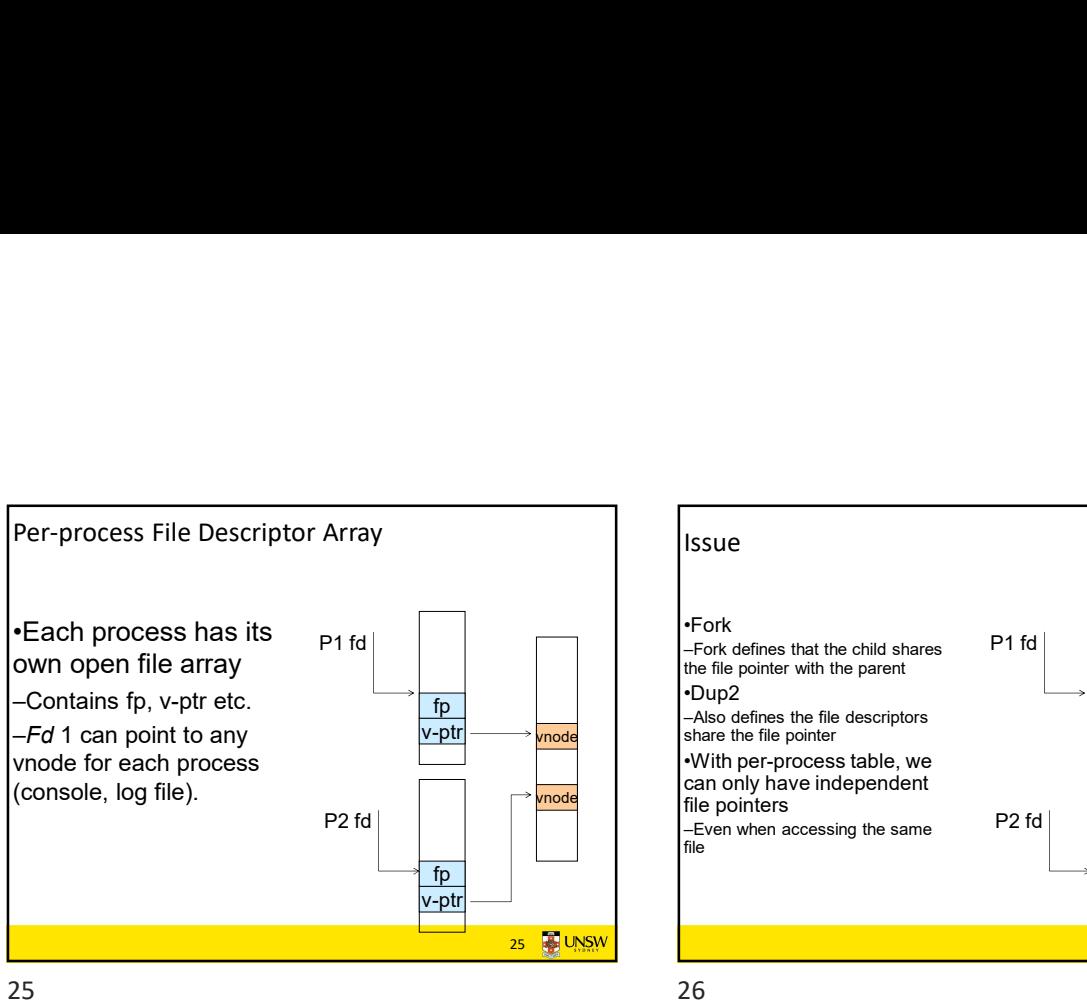

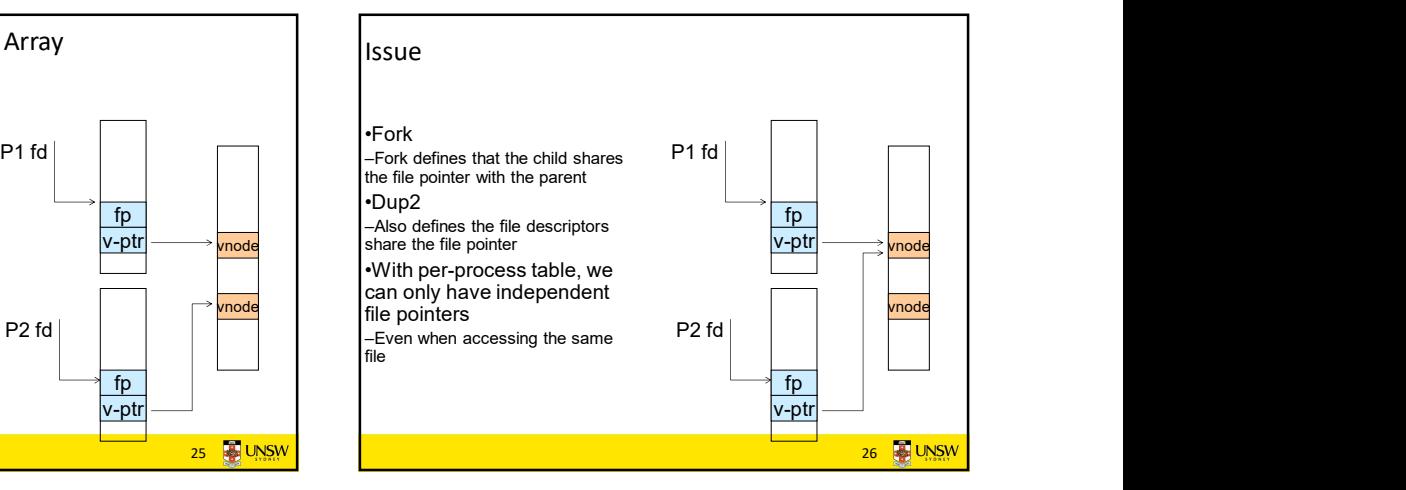

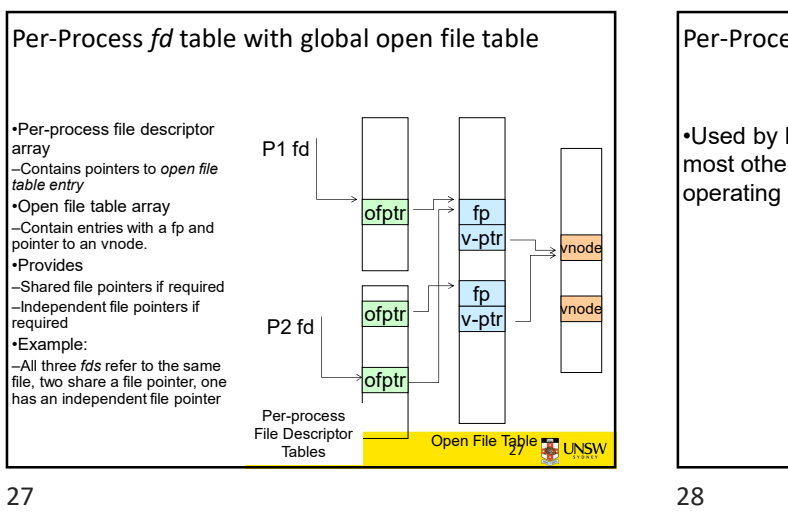

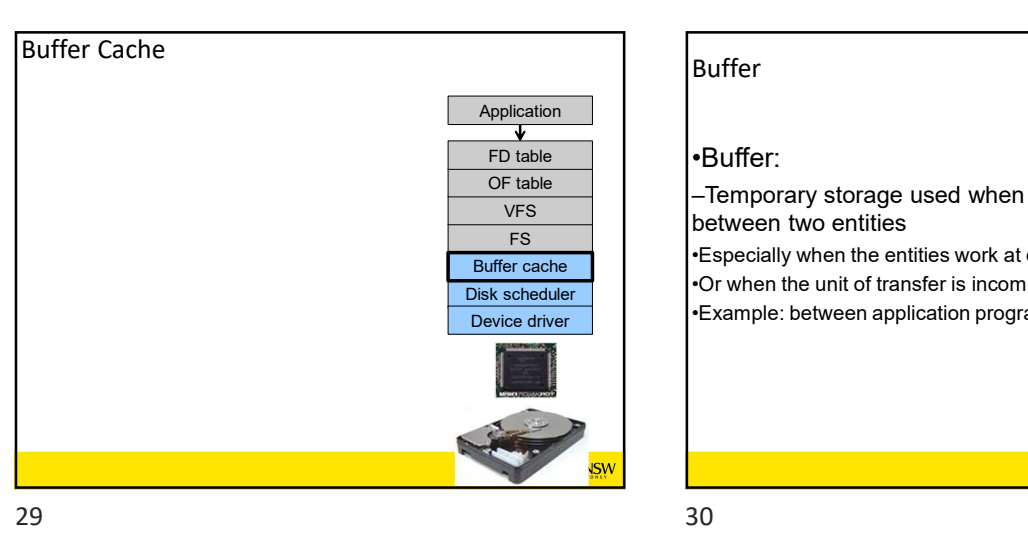

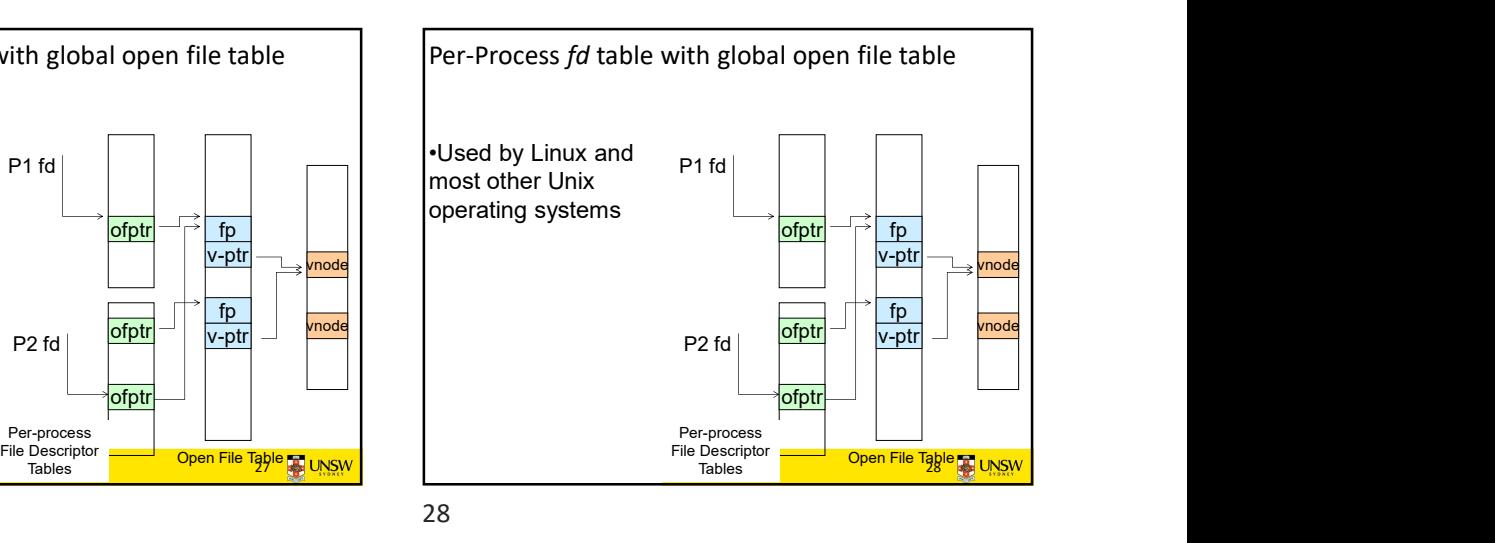

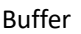

FS
FS
FS
FRIENCE THE ESPECIALLY When the entities work at different rates  $VFS$  between two entities  $VFS$ OF table **Fig. 1** - Temporary storage used when transferring data

Buffer cache<br>
•Or when the unit of transfer is incompatible<br>
•Or when the unit of transfer is incompatible •Example: between application program and disk

30 **B**UNSW

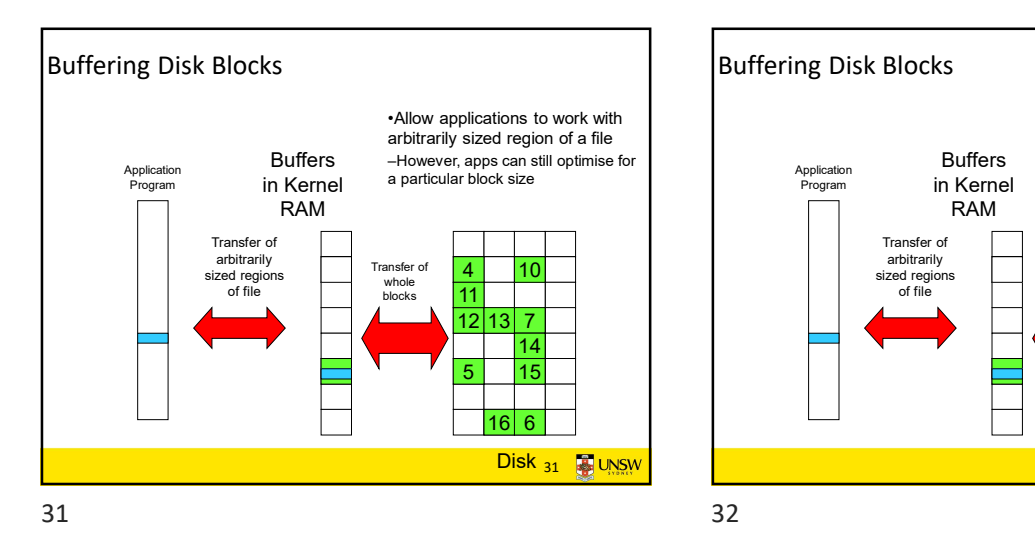

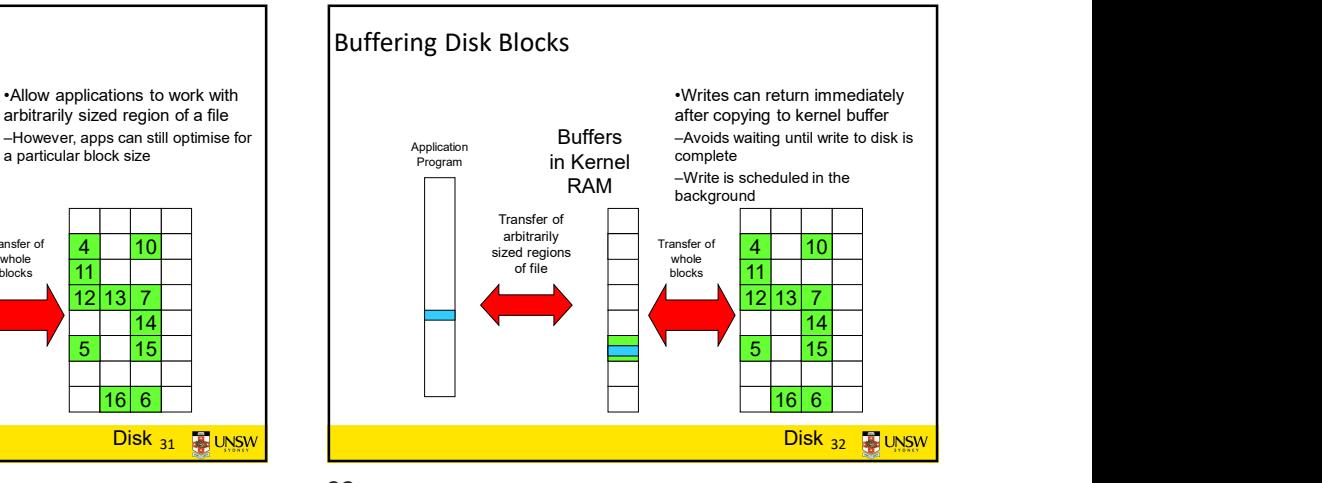

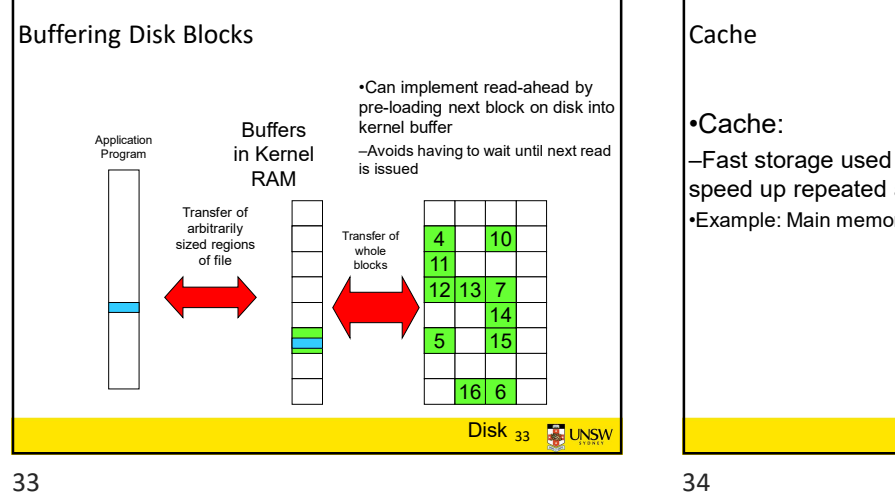

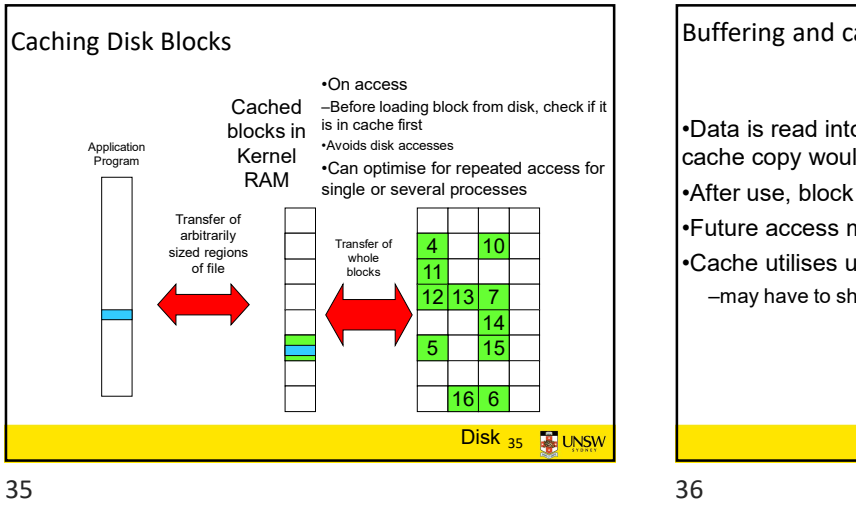

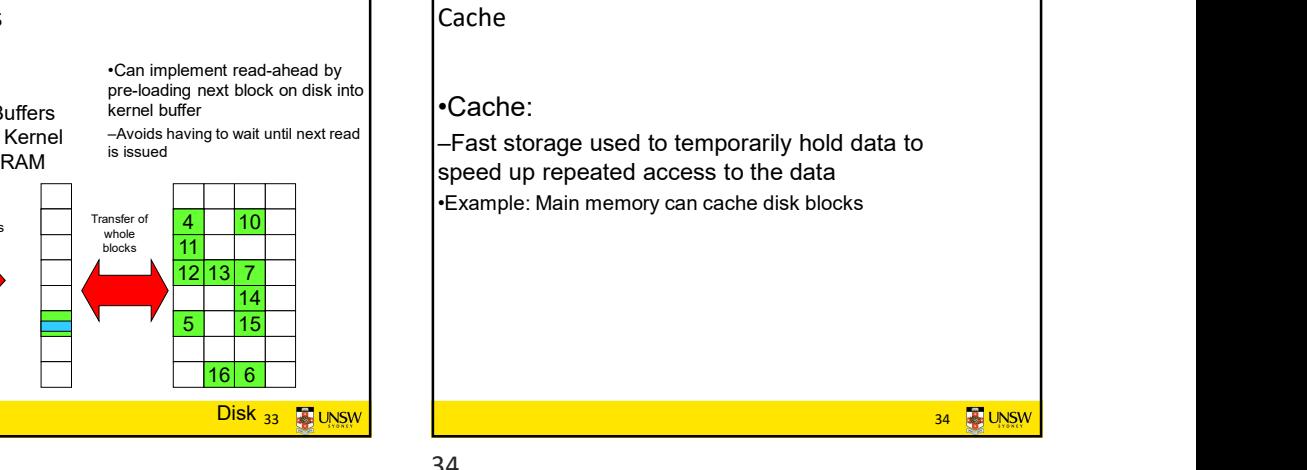

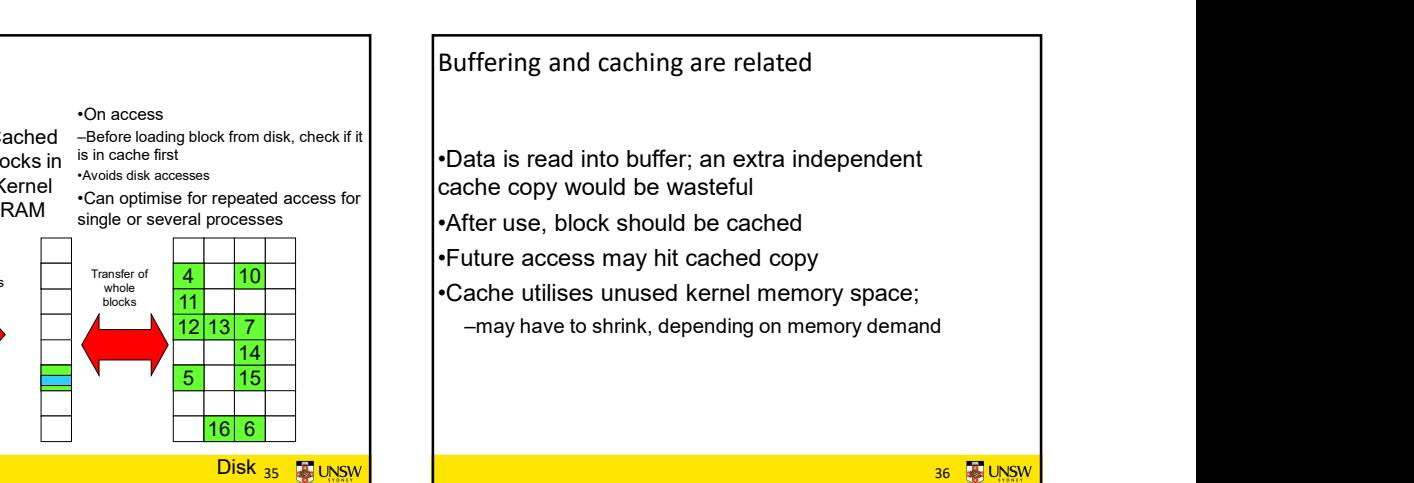

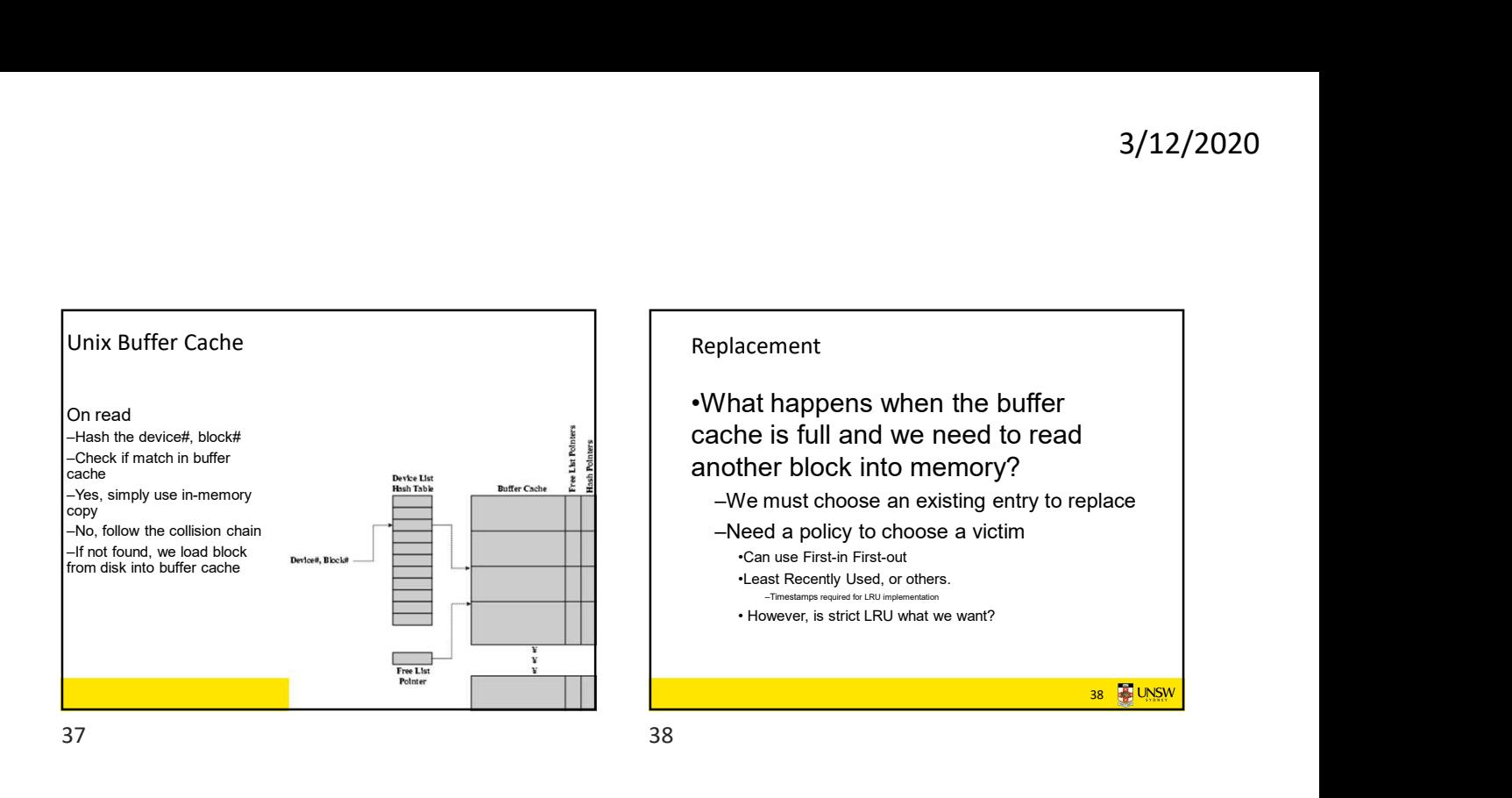

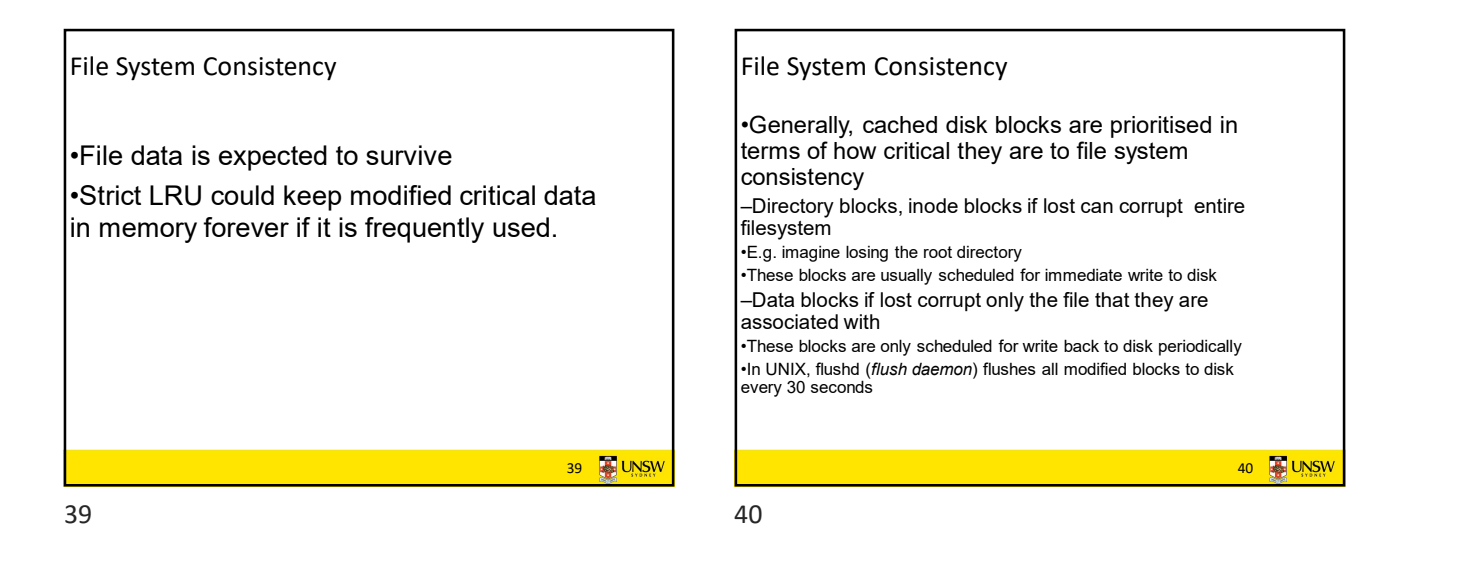

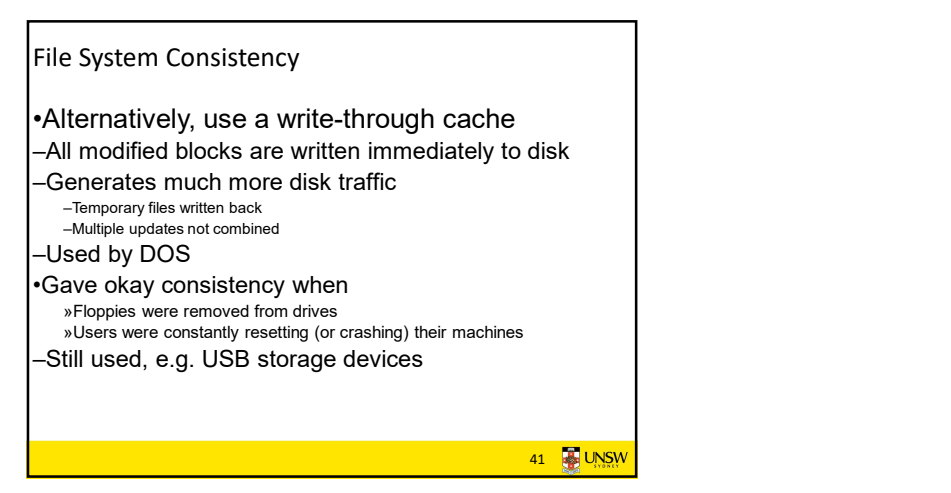